## **BAB III METODE PENELITIAN**

#### **A. Jenis dan Pendekatan Penelitian**

Penentuan rancangan suatu penelitian memiliki dua tujuan. Pertama penetapan rancangan penelitian dapat membatasi studi, memperjelas alur penelitian jadi dalam hal ini rancangan akan membatasi bidang penelitian. Kedua penetapan rancangan itu berfungsi untuk memenuhi kriteria inklusi-eksklusi atau memasukan mengeluarkan suatu informasi yang baru diperoleh di lapangan. Jenis penelitian ini adalah penelitian kepustakaan dengan menggunakan data sekunder yaitu penelitian yang menggunakan teknik pengumpulan data dokumentasi yang berasal dari website resmi Bursa Efek Indonesia yaitu www.idx.co.id.

Pendekatan penelitian ini adalah pendekatan kuantitatif, dengan mengambil data sekunder dalam pengumpulannya, yaitu mengenai pengaruh frekuensi perdagangan saham, volume perdagangan saham dan kapitalisasi pasar terhadap *return* saham perusahaan yang terdaftar di Jakarta Islamic Index Periode 2016- 2018. Dengan mengambil obyek penelitian pada perusahaan yang terdaftar di Jakarta Islamic Index. Penelitian ini menggunakan data berupa data statistik Bursa Efek Indonesia, waktu yang di pilih untuk penelitian adalah tiga tahun yaitu 2016-2018.

## **B. Populasi dan Sampel**

1. Populasi

 $\overline{a}$ 

Populasi adalah wilayah generalisasi yang terdiri atas: obyek atau subyek yang mempunyai kualitas dan karakteristik tertentu yang di tetapkan oleh peneliti untuk dipelajari dan kemudian ditarik kesimpulan.<sup>1</sup> Penelitian jenis populasi ini didasarkan alasan bahwa yang akan diuji pengaruh frekuensi perdagangan saham, volume perdagangan saham dan kapitalisasi pasar terhadap *return* saham perusahaan yang terdaftar di Jakarta Islamic Index Periode 2016-2018. Adapun populasi penelitian ini adalah seluruh data statistik perusahaan yang terdaftar di Jakarta Islamic Index Periode 2016-2018 yang berjumlah 90 perusahaan.

<sup>1</sup> Suharsimi Arikunto, *Prosedur Penelitian suatu Pendekatan Praktik* (Jakarta: Rineka Cipta, 2012), 102.

2. Sampel

Sampel adalah bagian dari populasi yang dijadikan subyek penelitian sebagai "wakil" dari para anggota populasi. Teknik pengambilan sampel dalam penelitian ini menggunakan *purposive sampling* yaitu teknik pengambilan sampel dengan kriteria nama sampel tertentu.<sup>2</sup> Adapun kriteria dalam pengambilan sampel dalam penelitian ini adalah:

a. Perusahaan yang berturut-turut terdaftar di Jakarta Islamic Index periode 2016-2018.

Kriteria pengambilan perusahaan sebagai sampel penelitian adalah sebagai berikut:

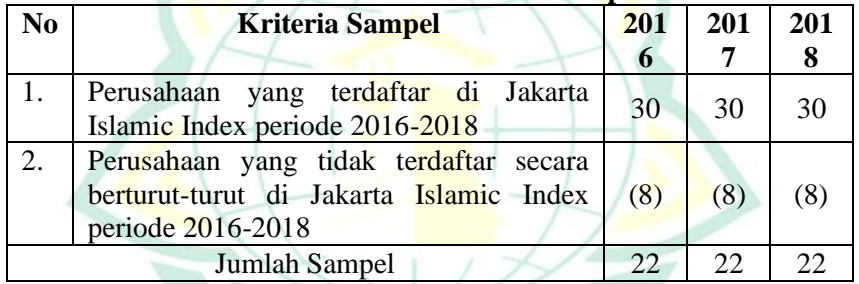

## **Tabel 3.1 Hasil Penentuan Sampel**

### **C. Definisi Operasional**

| Tabel 3.4 Definisi Operasional<br><b>Variabel</b><br><b>Definisi</b> |                                 |           | <b>Indikator</b>           | Skala |
|----------------------------------------------------------------------|---------------------------------|-----------|----------------------------|-------|
| <b>Frekuens</b>                                                      | <b>Frekuensi</b>                |           | Jumlah frekuensi saham     | Rasio |
|                                                                      |                                 |           |                            |       |
| 1                                                                    | perdagangan                     |           | diperdagangkan dalam satu  |       |
| Perdagan                                                             | adalah                          | berapa    | tahun.                     |       |
| gan                                                                  | kali                            | transaksi | Sumber : Ari dan Hendratno |       |
| Saham                                                                | jual beli terjadi               |           | (2019).                    |       |
| (X1)                                                                 | pada saham yang<br>bersangkutan |           |                            |       |
|                                                                      |                                 |           |                            |       |
|                                                                      | pada                            | waktu     |                            |       |
|                                                                      | tertentu.                       |           |                            |       |
| Volume                                                               | Volume                          |           | Jumlah saham yang diperc   | Rasio |
|                                                                      | Perdagang perdagangan           |           | Jumlah saham yang be       |       |
| an Saham                                                             | saham                           | adalah    | Sumber : Ari dan Hendratno |       |
| (X2)                                                                 | jumlah                          | lembar    | (2019).                    |       |

**Tabel 3.2 Definisi Operasional**

<sup>2</sup> Sugiyono, *Metode Penelitian Bisnis* (Bandung: Alfabeta, 2015).

# REPOSITORI IAIN KUDUS

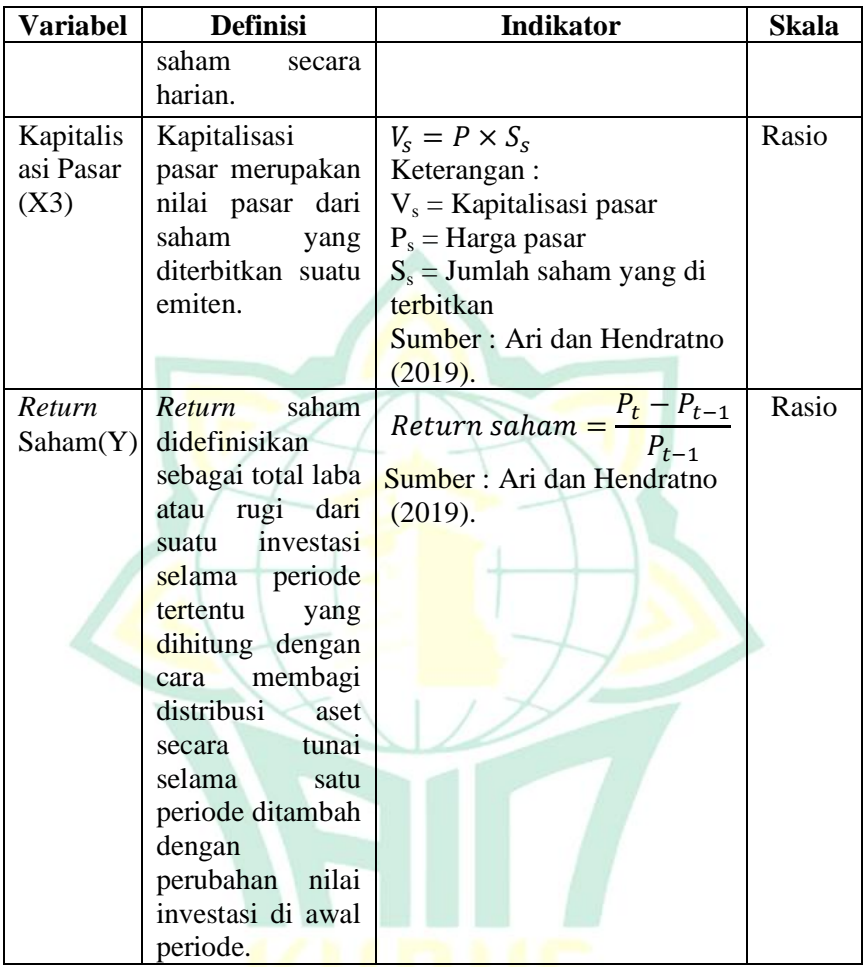

## **D. Teknik Pengumpulan Data**

Metode pengumpulan data yang digunakan dalam penelitian ini adalah metode dokumentasi, yaitu menggunakan data dokumentasi yang berada di Perusahaan yang terdaftar di Jakarta Islamic Index yang berupa data statistik Bursa Efek Indonesia.

### **E. Teknik Analisis Data**

### **1. Analisis Statistik Deskriptif**

Statistik deskriptif adalah statistik yang berfungsi untuk mendiskripsikan atau memberi gambaran terhadap objek yang diteliti melalui data sampel atau populasi sebagaimana adanya, tanpa melakukan analisis dan membuat kesimpulan yang berlaku

untuk umum. Pengukuran yang akan digunakan dalam penelitian deskriptif antara lain berupa: rata-rata, nilai tengah (median), nilai yang sering muncul (modus), varian atau variasi, standar deviasi atau simpangan baku, nilai maksimum dan minimum, jumlah, rentang (*range*), kemencengan distribusi.<sup>3</sup>

#### **2. Uji Asumsi Klasik**

Sebelum dilakukan regresi, terlebih dahulu dilakukan uji asumsi klasik untuk melihat apakah data terbebas dari masalah multikolinieritas, heteroskedastisitas, dan autokorelasi. Uji asumsi klasik penting dilakukan untuk menghasilkan estimator yang linier tidak bias dengan varian yang minimum (*Best Linier Unbiased Estimator* = BLUE), yang berarti model regresi tidak mengandung masalah. Dalam menggunakan model peramalan, ada beberapa asumsi yang mendasari model peramalan tersebut, antara lain uji multikolinieritas, uji autokorelasi, uji heteroskedastisitas,uji asumsi normalitas.

a. Uji Multikolinieritas

Menurut Ghozali uji Multikolinieritas bertujuan untuk menguji apakah dalam suatu model regresi ditemukan adanya korelasi antar variabel independen.<sup>4</sup> Model regresi yang baik seharusnya tidak terjadi korelasi di antara variabel independen. Multikolinieritas dapat juga dilihat dari nilai *tolerance* dan *variance inflation factor* (VIF). Kedua ukuran ini menunjukkan setiap variabel bebas manakah yang dijelaskan oleh variabel bebas lainnya. Nilai *cuttof* yang umum dipakai adalah nilai *tolerance* 0,10 atau sama dengan nilai VIF di atas 10.

b. Uji Autokorelasi

Menurut Ghozali pengujian ini digunakan untuk menguji suatu model apakah variabel pengganggu masingmasing variabel bebas saling mempengaruhi, untuk mengetahui apakah model regresi mengandung autokorelasi dapat digunakan pendekatan durbin watson.<sup>5</sup> Untuk kaidah pengambilan keputusan uji korelasi terangkum dalam tabel sebagai berikut:

<sup>3</sup> Sugiyono, *Statistik Untuk Penelitian* (Bandung: Alfabeta, 2017).

<sup>4</sup> Imam Ghozali, *Aplikasi Analisis Multivariate dengan Program SPSS* (Semarang: BP Undip, 2011).

<sup>5</sup> Imam Ghozali.

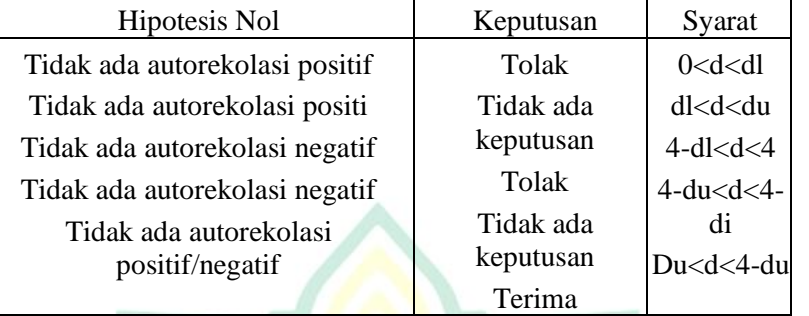

#### **Tabel 3.3 Kaidah Pengambilan Keputusan Uji Autokorelasi**

c. Uji Heterokedastisitas

Menurut Ghozali uji heterokedastisitas bertujuan untuk menguji apakah dalam model regresi terjadi ketidaksamaan variance dari residual satu pengamatan ke pengamatan yang lain.<sup>6</sup> Uji heteroskedastisitas dilakukan dengan meliaht grafik plot antara nilai prediksi variabel terikat (ZPRED) dengan residualnya (SRESID).

Jika grafik *scatterplot* menunjukkan bahwa tidak terdapat pola yang jelas serta titik-titik menyebar secara acak yang tersebar di atas dan di bawah angka 0 (nol) pada sumbu Y. hal ini dapat disimpulkan bahwa tidak terjadi heteroskedastisitas pada model regresi, sehingga model regresi layak dipakai untuk memprediksi pengaruh variabel independen terhadap variabel dependen.

d. Uji Normalitas

Menurut Ghozali uji normalitas data bertujuan untuk menguji apakah dalam model regresi, variabel terikat dan variabel bebas keduanya memiliki distribusi normal atau tidak.<sup>7</sup> Model regresi yang baik adalah memiliki distribusi data normal atau tidak. Untuk menguji apakah distribusi data itu normal atau tidak dengan menggunakan analisis grafik.

Salah satu cara termudah untuk melihat normalitas suatu data adalah dengan melihat histogram yang membandingkan antara data observasi dengan distribusi yang mendekati distribusi normal. Demikian dengan hanya melihat histrogram ini bisa menyesatkan khususnya untuk jumlah sampel yang kecil. Metode yang lebih handal adalah melihat

 $\overline{a}$ 

<sup>6</sup> Imam Ghozali.

<sup>7</sup> Imam Ghozali.

*normal probability plot* yang membandingkan distribusi kumulatif dari data sesungguhnya dengan distribusi kumulatif dari distribusi normal.

#### **3. Analisis Data**

a. Analisis Regresi Berganda

Dalam penelitian ini menggunakan rumus persamaan regresi berganda untuk menganalisa data. Bentuk persamaan regresi ganda adalah sebagai berikut :

 $Y = a + b_1 x_1 + b_2 x_2 + b_3 x_3 + e$ 

Keterangan :

Y = Variabel *Return* Saham

 $a =$ Konstanta regresi berganda

 $b_1 - b_3$  = Koefisien regresi

 $x_1$  = Variabel Frekuensi Perdagangan Saham

- $x_2$  = Variabel Volume Perdagangan Saham
- $x_3$  = Variabel Kapitalisasi Pasar
- $e^{\pm} =$  Standar error
- b. Koefiesien Determinasi (R<sup>2</sup>)

Menurut Ghozali nilai koefisien determinasi digunakan untuk mengukur besarnya sumbangan dari variabel babas yang diteliti terhadap variasi variable tergantung.<sup>8</sup> Koefisien determinasi  $(R^2)$  pada intinya mengukur seberapa jauh kemampuan model dalam menerangkan variasi variabel dependen. Nilai koefisien determinasi adalah antara nol sampai dengan satu. Nilai  $R^2$  kecil berarti kemampuan variabel menjelaskan variasi variabel dependen amat terbatas. Nilai yang mendekati satu berarti variabel-variabel independen hampir semua informasi yang dibutuhkan untuk memprediksi variasi variabel dependen.

# c. Hasil Uji Signifikan Parameter Simultan (Uji Statistik F)

Uji signifikan parameter simultan bertujuan untuk mengetahui apakah variabel independen yang terdapat dalam persamaan regresi secara bersama-sama berpengaruh terhadap nilai variabel dependen. Hasil uji signifikan dan parameter simultan dilakukan dengan uji statistik F. Perhitungan F hitung dicari dengan formasi:<sup>9</sup>

 $\overline{a}$ 

<sup>8</sup> Imam Ghozali.

<sup>9</sup> Sugiyono, *Metode Penelitian Bisnis*.

F hitung =  $(Y - Y')2/k$ 

 $(Y-Y')2/(n-k-1)$ 

Adapun langkah pengujian uji F adalah:

1) Menentukan hipotesis nol dan hipotesis alternatif

 $H_0$ ;  $b_1 = b_2 = b_3 = 0$  (proporsi variasi dalam variabel terikat (Y) yang dijelaskan secara bersama-sama oleh variable bebas tidak signifikan).

H1; minimal satu koefisien dari b<sub>1</sub>  $\neq$  0 (proporsi variasi dalam terikat (Y) yang dijelaskan secara bersamasama oleh variabel bebas signifikan).

- 2) Membandingkan nilai F<sub>hitung</sub> dengan nilai F<sub>tabel</sub> yang tersedia pada α tertentu, misalnya  $1\%$ ; df = k; n – (k+1)
- 3) Mengambil keputusan apakah model regresi linear berganda dapat digunakan atau tidak sebagai model analisis. Dengan menggunakan kriteria berikut ini, jika  $H_0$ ditolak maka model dapat digunakan karena, baik besaran maupun tanda  $(+/-)$  koefisien regresi dapat digunakan untuk memprediksi perubahan variabel terikat akibat perubahan variabel bebas. Kriteria pengambilan keputusan mengikuti aturan berikut:
	- $F<sub>hitung</sub> \leq F<sub>tablei</sub>$ ; maka H0 di terima

 $F<sub>hitung</sub> > F<sub>tablei</sub>; maka H0 di tolak$ 

- 4) Kesimpulan juga diambil dengan melihat signifikansi  $(\alpha)$ dengan ketentuan:
	- $\alpha$  > 5 persen : tidak mampu menolak Ho
	- $\alpha$  < 5 persen : menolak Ho
- d. Uji t Parsial

 $\overline{a}$ 

Menurut Ghozali uji t parsial digunakan untuk mengetahui masing-masing sumbangan variabel bebas secara parsial terhadap variabel tergantung,<sup>10</sup> menggunakan uji masing-masing koefisien regresi variabel bebas apakah mempunyai pengaruh yang bermakna atau tidak terhadap variabel terikat. Adapun langkah pengujian uji t adalah:

1) Menentukan hipotesis nol dan hipotesis alternatif

Ho : bi =  $b1 = b2 = b3 \le 0$  artinya tidak terdapat pengaruh yang nyata antara masing-masing variabel dependen dengan variabel independen.

<sup>10</sup> Imam Ghozali, *Aplikasi Analisis Multivariate dengan Program SPSS*.

Ho : bi =  $b1 = b2 = b3 < # 0$ , ada pengaruh bermakna antara masing-masing variabel dependen dengan variabel independen.

2) Menghitung nilai t dengan rumus :

$$
t = \frac{\beta i - \beta i}{se(\beta i)}
$$

- 3) Membandingkan nilai t<sub>hitung</sub> dengan nilai t<sub>tabel</sub> yang tersedia pada α tertentu, misalnya 5%; df = n
- 4) Mengambil keputusan dengan menggunakan kriteria berikut ini :

 $t_{\text{hitung}} \leq t_{\text{table}}$ ; maka H0 di terima

thitung>ttabel; maka H0 di tolak

- 5) kesimpulan juga diambil dengan melihat signifikansi  $(\alpha)$ dengan ketentuan:
	- $\alpha$  > 5 persen : tidak mampu menolak Ho
	- $\alpha$  < 5 persen : menolak Ho